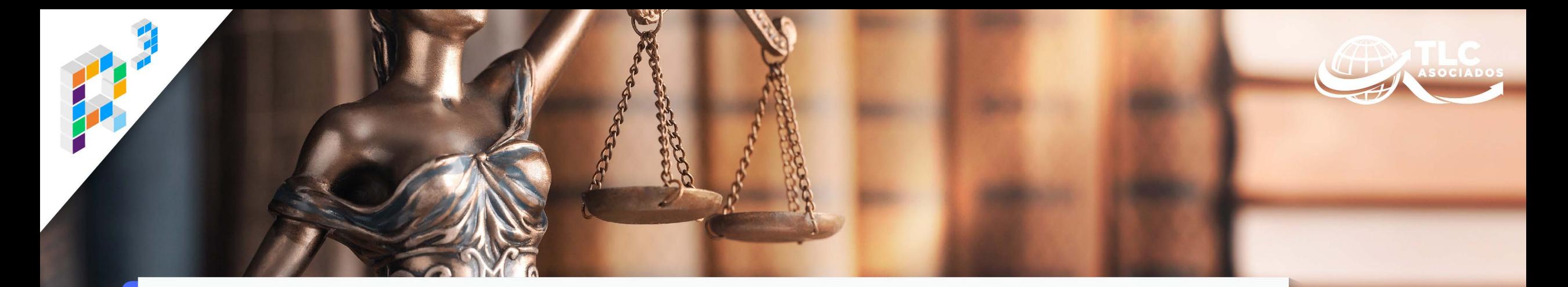

## **INTRODUCCIÓN A LA** LEY NACIONAL DE EXTINCIÓN DE DOMINIO (LNED)

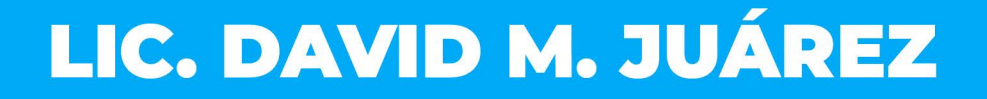

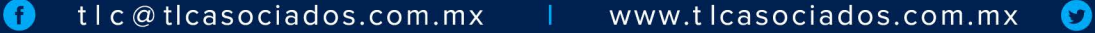

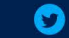

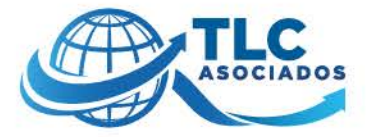

## **CONTENIDO**

- · Análisis de la Ley Nacional de Extinción de Dominio (LNED)
- **Conclusiones**

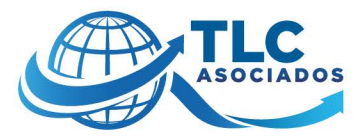

# **RÉGIMEN JURÍDICO**

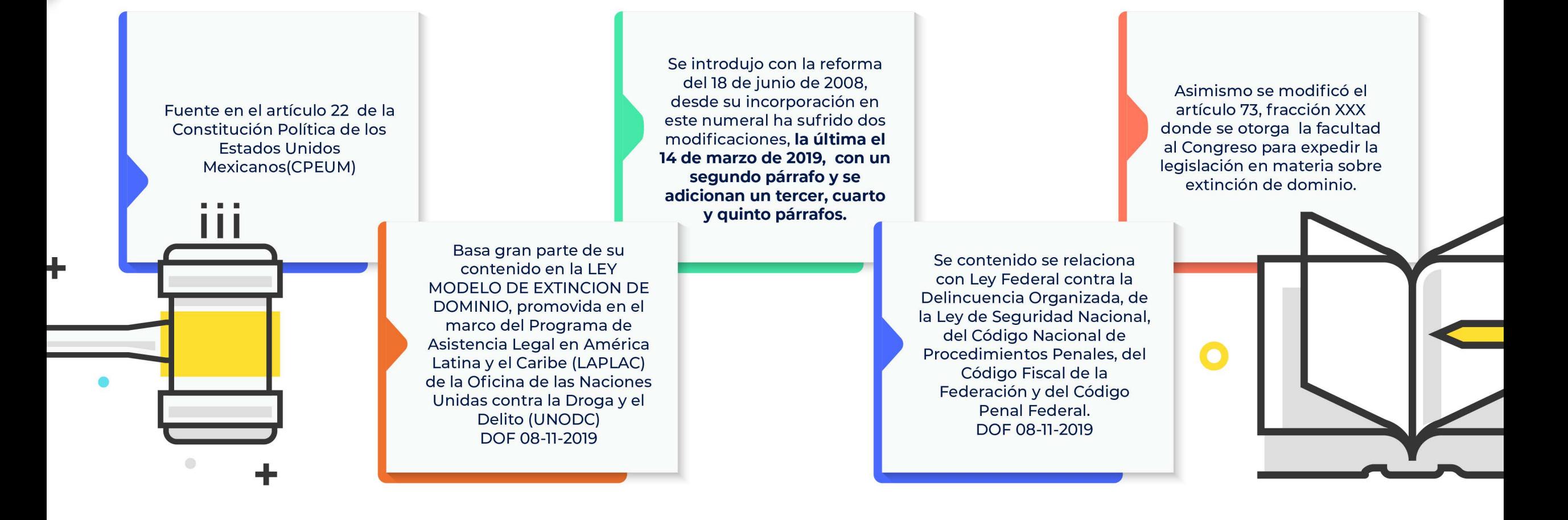

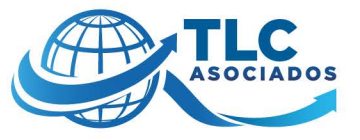

#### **I. ESTRUCTURA, OBJETO Y NORMAS SUPLETORIAS**

Este ordenamiento se integra de 251 artículos, agrupados en 7 Títulos. Aspectos transitorios:

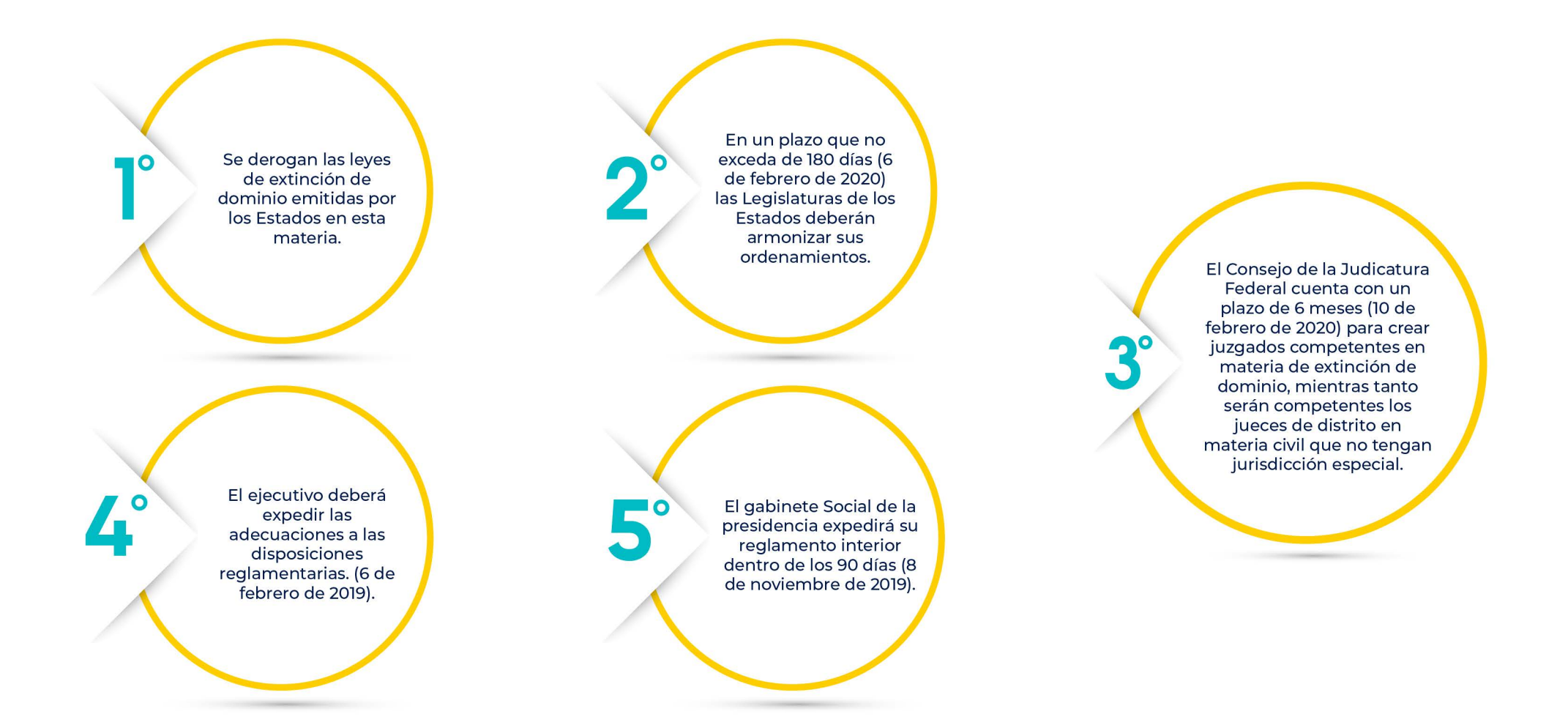

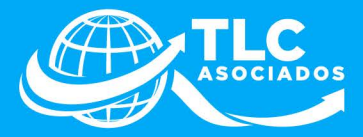

**FIGURA JURÍDICA CONSTITUCIONAL** QUE PERMITE AL ESTADO, A TRAVÉS DEL MINISTERIO PÚBLICO, PRIVAR DE SUS PROPIEDADES A CUALQUIER PERSONA CUYOS BIENES ESTÉN RELACIONADOS CON **HECHOS ILÍCITOS PREVISTOS EN** EL. **ARTÍCULO**  $22$ **CPEUM. CUYA** LEGÍTIMA PROPIEDAD NO PUEDA **ACREDITARSE.** 

NO MEDIA PAGO, INDEMNIZACIÓN O RETRIBUCIÓN ALGUNA POR ESOS BIENES, COMO SÍ SUCEDE EN EL CASO DE FIGURAS JURÍDICAS COMO LA EXPROPIACIÓN.

....  $\frac{1}{1000}$ 

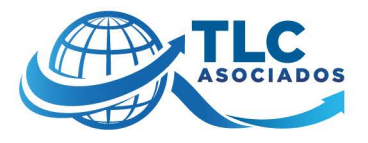

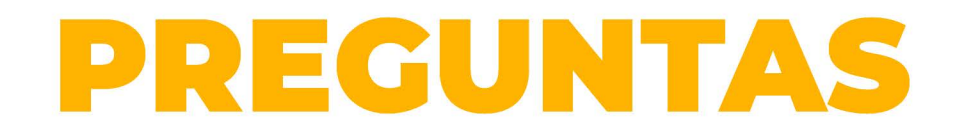

#### ¿Es aplicable el principio de presunción de inocencia en el procedimiento de extinción de dominio?  $\blacktriangleright$

**1.** SÍ. EN ALGUNOS CASOS.

 $\overline{\phantom{a}}$ . Sí.

2. SÓLO CUANDO ERES EL INCULPADO.

3. CUANDO NO TIENES CONOCIMIENTO DEL DELITO.

4. NO.

4. NO.

#### ¿En el procedimiento de extinción de dominio se resuelve sobre la responsabilidad del propietario del bien?

2. CUANDO TIENEN CONOCIMIENTO DEL DELITO. 3. EN ALGUNOS CASOS.  $\mathbf{L}$  SÍ.

#### ¿El procedimiento de extinción de dominio está vinculado al procedimiento penal?

2. EN LA ETAPA DE INVESTIGACIÓN. 5. NO. ES AUTÓNOMO. **1.** EN TODOS LO CASOS. 4. NINGUNA DE LAS ANTERIORES.

Si dictan sentencia favorable en el en el procedimiento penal automáticamente, ¿se acaba el proceso de extinción de dominio?

2. SÍ, CUANDO ERES EL INCULPADO. 3. NO. 4. SOLO CUANDO NO TENÍAS CONOCIMIENTO DEL DELITO.

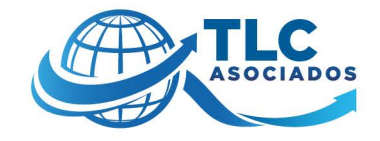

### **ARTÍCULO 22 REFORMADO**

No se considerará confiscación la aplicación de bienes de una persona cuando sea decretada para el pago de multas o impuestos, ni cuando la decrete la autoridad judicial para el pago de responsabilidad civil derivada de la comisión de un delito. Tampoco se considerará confiscación el decomiso que ordene la autoridad judicial de los bienes en caso de enriquecimiento ilícito en los términos del artículo 109, la aplicación a favor del Estado de bienes asegurados que causen abandono en los términos de las disposiciones aplicables, ni de aquellos bienes cuyo dominio se declare extinto en sentencia.

#### Párrafo reformado DOF 27-05-2015, 14-03-2019

La acción de extinción de dominio se ejercitará por el Ministerio Público a través de un procedimiento jurisdiccional de naturaleza civil y autónomo del penal. Las autoridades competentes de los distintos órdenes de gobierno le prestarán auxilio en el cumplimiento de esta función. La ley establecerá los mecanismos para que las autoridades administren los bienes sujetos al proceso de extinción de dominio, incluidos sus productos, rendimientos, frutos y accesorios, para que la autoridad lleve a cabo su disposición, uso, usufructo, enajenación y monetización, atendiendo al interés público, y defina con criterios de oportunidad el destino y, en su caso, la destrucción de los mismos.

#### Párrafo adicionado DOF 14-03-2019

Será procedente sobre bienes de carácter patrimonial cuya legítima procedencia no pueda acreditarse y se encuentren relacionados con las investigaciones derivadas de hechos de corrupción, encubrimiento, delitos cometidos por servidores públicos, delincuencia organizada, robo de vehículos, recursos de procedencia ilícita, delitos contra la salud, secuestro, extorsión, trata de personas y delitos en materia de hidrocarburos, petrolíferos y petroquímicos.

#### Párrafo adicionado DOF 14-03-2019

A toda persona que se considere afectada, se le deberá garantizar el acceso a los medios de defensa adecuados para demostrar la procedencia legítima del bien sujeto al procedimiento."

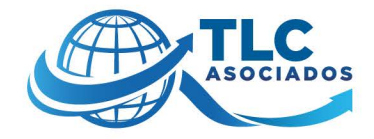

## COMPARATIVO

#### Después de la reforma

- Procedimiento jurisdiccional de naturaleza civil y autónomo del penal

Y que los bienes referidos se encuentren relacionados con las investigaciones derivadas de:

· Hechos de corrupción. · Encubrimiento, · Delitos cometidos por servidores públicos · Delincuencia organizada · Robo de vehículos - Procedimiento Jurisdiccional y autónomo del de materia penal

Antes de la reforma

En los casos de delincuencia organizada. delitos contra la salud, secuestro, robo de vehículos, trata de personas y enriquecimiento ilícito, respecto de los bienes siquientes:

a) Instrumentos, objetos o productos del delito.

b) Aquellos que hayan sido utilizados o destinados a ocultar o mezclar bienes producto del delito.

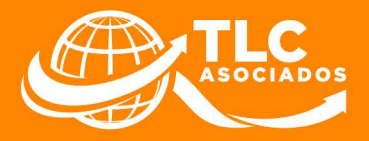

## **DELITOS**

- Ley Federal Contra la Delincuencia A) Organizada.\*
- B) Secuestro.
- $\mathbf{C}$ Delitos en materia de hidrocarburos, petrolíferos y petroquímicos.
- Delitos contra la salud. D)
- E) Trata de personas.
- F) Delitos por hechos de corrupción.
- G) Encubrimiento.
- $H)$ Delitos cometidos por servidores públicos.
	- D Robo de vehículos.
- J) Recursos de procedencia ilícita.
- K) Extorsión.

#### Contrabando y su equiparable ٦.

- Defraudación fiscal y su equiparable  $2.$
- La expedición venta, enajenación,  $\overline{\mathbf{3}}$ compra o adquisición de comprobantes que amparen operaciones inexistentes, falsas, o actos jurídicos simulados.

\*Cuando tres o más personas se organicen de hecho para realizar, en forma permanente o reiterada, conductas que por sí o unidas a otras, tienen como fin o resultado cometer alguno o algunos de los delitos siguientes, serán sancionadas por ese solo hecho, como miembros de la delincuencia organizada

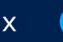

## ¿SOBRE QUÉ **BIENES APLICA?**

Como se reseñó, la extinción de dominio es la pérdida de los derechos que tenga una persona en relación con los Bienes (Artículo 3) de carácter patrimonial cuya Legítima Procedencia no pueda acreditarse, que sean instrumento, objeto, contraprestación, ni compensación alguna para su propietario o para quien se ostente o comporte como tal, ni para quien, por cualquier circunstancia, posea o detente los citados Bienes.

Se entiende por Bienes que sean instrumento, objeto o producto de los hechos ilícitos, sin perjuicio del lugar de su realización, tales como:

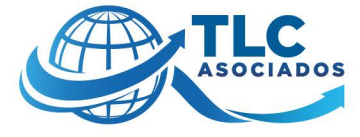

En términos del artículo  $22$ constitucional vigente, cuando una persona acredite  $|a|$ legítima procedencia de un bien, aun y cuando dicho bien haya sido instrumento v obieto para la comisión de un delito de  $\log$ enunciados en estos preceptos, no procedería la extinción de dominio. puesto que la procedencia de dicho bien ha sido acreditado.

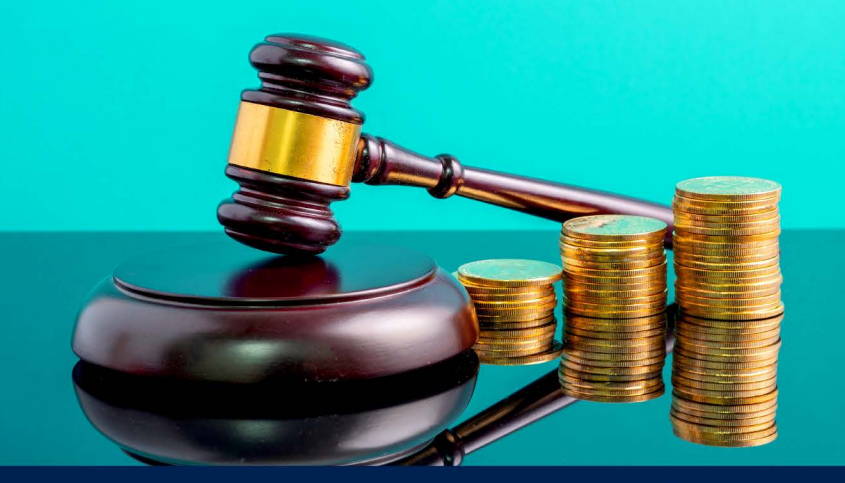

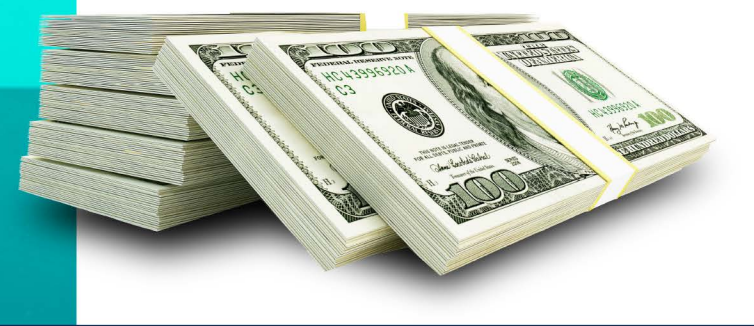

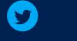

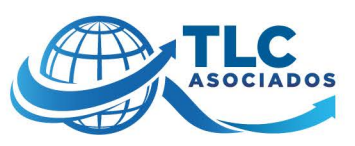

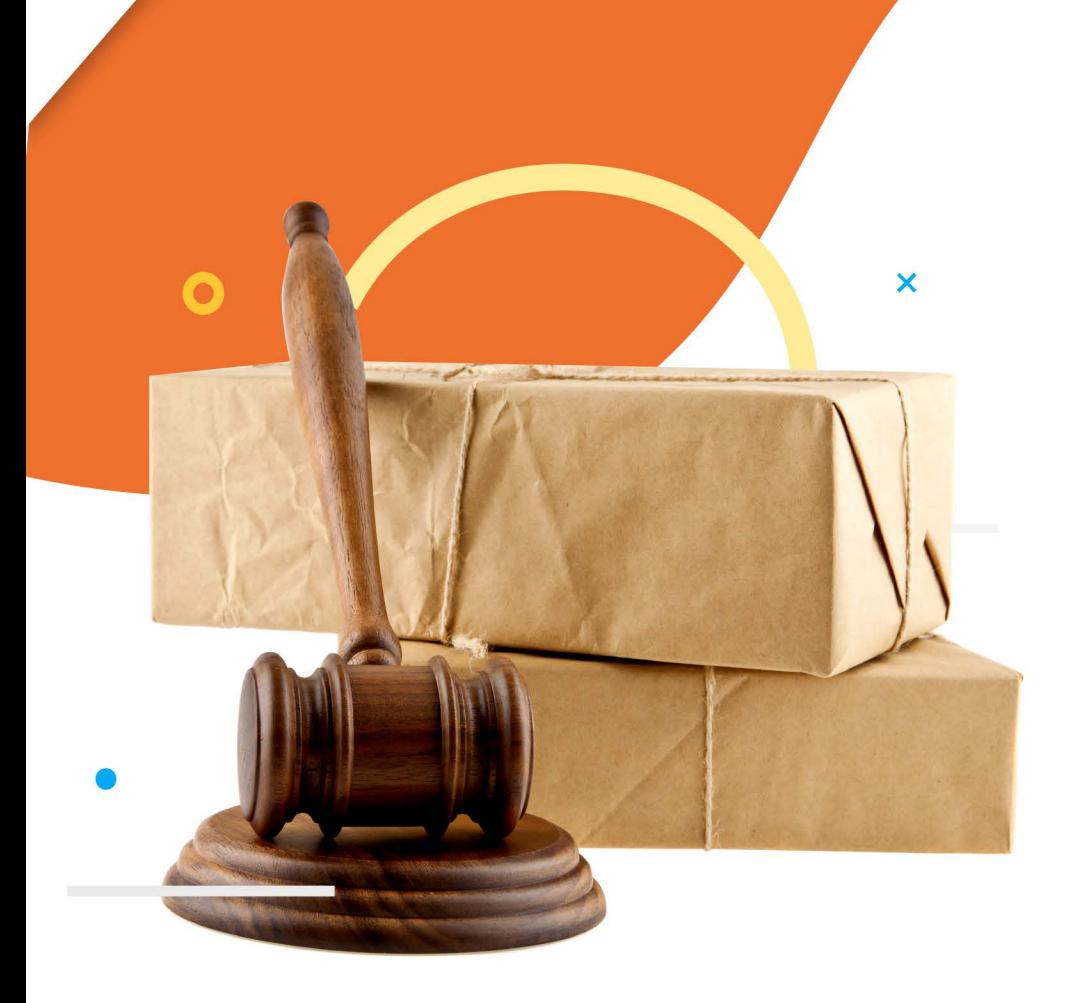

Se entiende por Bienes que sean instrumento, objeto o producto de los hechos ilícitos, sin perjuicio del lugar de su realización, tales como:

- I. Bienes que provengan de la transformación o conversión parcial o total, física o jurídica del producto, instrumentos u objeto material de hechos ilícitos (descritos en el artículo 22 CPEUM).
- II. Bienes de procedencia lícita utilizados para ocultar otros Bienes de origen ilícito, o mezclados material o jurídicamente con Bienes de ilícita procedencia. 111.

Bienes respecto de los cuales el titular del bien no acredite la procedencia lícita de éstos.

IV.

 $\mathbf{V}_{\bullet}$ 

VI.

Bienes de origen lícito cuyo valor sea equivalente a cualquiera de los Bienes descritos en las fracciones anteriores, cuando no sea posible su localización identificación, incautación, aseguramiento o aprehensión material.

Bienes utilizados para la comisión de hechos ilícitos por un tercero, si su dueño tuvo conocimiento de ello y no lo notificó a la autoridad por cualquier medio o tampoco hizo algo para impedirlo.

Bienes que constituyan ingresos, rentas, productos, rendimientos, frutos, accesorios, ganancias y otros beneficios derivados de los Bienes a que se refieren las fracciones anteriores.

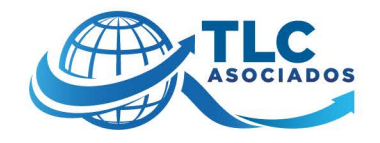

No obstante, la naturaleza autónoma, se autoriza la aplicación supletoria de otras disposiciones:

- Respecto al procedimiento, la legislación procesal aplicable en materia civil federal y a falta o insuficiencia de ésta, la legislación civil aplicable en el fuero común, del lugar de ubicación del inmueble.
	- II. En lo relativo a la administración, enajenación y destino de los Bienes, se aplicará la Ley Federal para la Administración y Enajenación de Bienes del Sector Público o las respectivas de las Entidades Federativas.
		- III. En relación a la regulación de Bienes, y cualquier otra figura propia del Derecho Civil, se estará a lo previsto en el Código Civil Federal o en el Código Civil de la Entidad Federativa que corresponda, según sea el fuero del Juez que conozca del asunto.
		- IV. En la preparación del ejercicio de la acción de extinción de dominio, en aquellas actuaciones a cargo del Ministerio Público, a lo previsto en el Código Nacional de Procedimientos Penales.

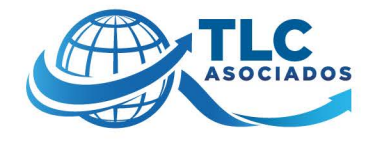

## **EJERCICIO DE LA ACCIÓN**

A través de un procedimiento jurisdiccional que conocerá un juez de naturaleza civil, la cual será autónoma a la vía penal que se siga a las personas imputadas por el delito en particular.

No se extingue con la muerte de la persona que esté sujeta a investigación o al procedimiento penal, sus consecuencias subsisten contra los herederos o causahabientes de los bienes objeto de la acción

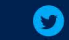

Se ejercitará por el ministerio Público de la Federación o de las Entidades Federativas a través de un proceso jurisdiccional de naturaleza civil de carácter patrimonial y con prevalencia a la oralidad, mediante una vía especial, será autónomo, distinto e independiente de aquél o aquellos de materia penal de los cuales se haya obtenido la información relativa a los hechos que sustentan la acción o de cualquier otro que se haya iniciado con anterioridad o simultáneamente, y procederá sobre los Bienes descritos en el artículo 7 citados, independientemente de quien lo tenga en su poder o lo hava adquirido.

#### Son elementos de la acción:

- L. La existencia de un Hecho Ilícito.
- II. La existencia de algún bien de origen o destinación ilícita.
- III. El nexo causal de los dos elementos anteriores.
- IV. El conocimiento que tenga o deba haber tenido el titular del destino del bien al Hecho Ilícito, o de que sea producto del ilícito. Este elemento no se tendrá por cumplido cuando se acredite que el titular estaba impedido para conocerlo.

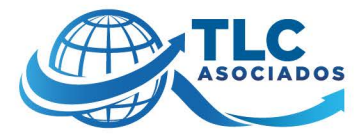

#### Se establece que el procedimiento constará de dos etapas:

- I. Una preparatoria, que estará a cargo del Ministerio Público para la investigación y acreditación de los elementos de la acción.
- II. Una Judicial, que comprende las fases de admisión, notificación, contestación de la demanda, audiencia inicial, audiencia principal, recursos y ejecución de la sentencia.

Una vez que el Ministerio Público presente la demanda con los requisitos que prevé la normatividad, el juez la admitirá y ordenará que dentro de los cinco días siguientes se notifique al demandado.

El demandado contará con 15 días hábiles contados a partir de que surta efecto la notificación para contestar la demanda. Se adicionará un día para contestar la demanda por cada 500 fojas de expediente que se notifique, sin exceder de 20 días.

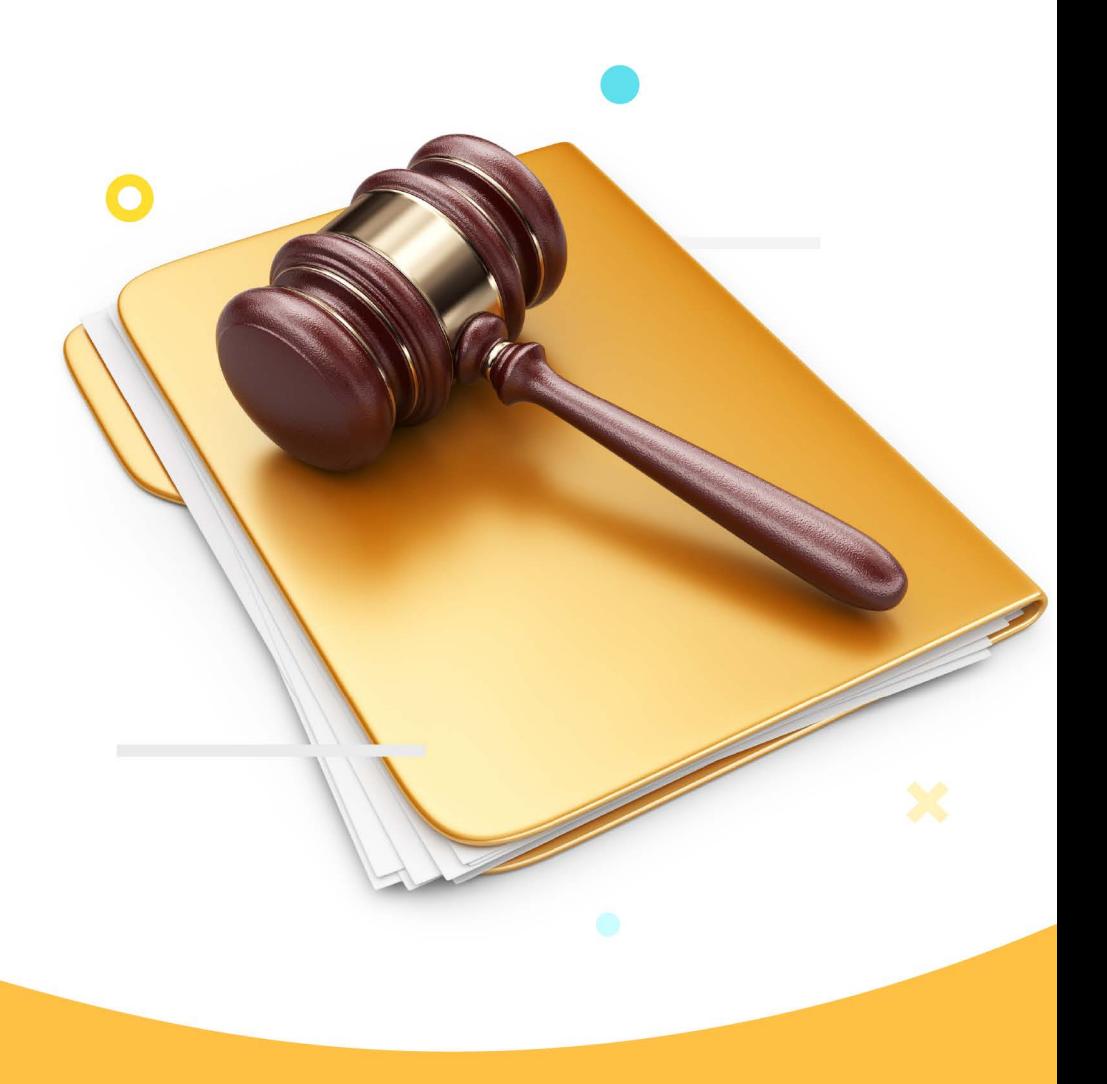

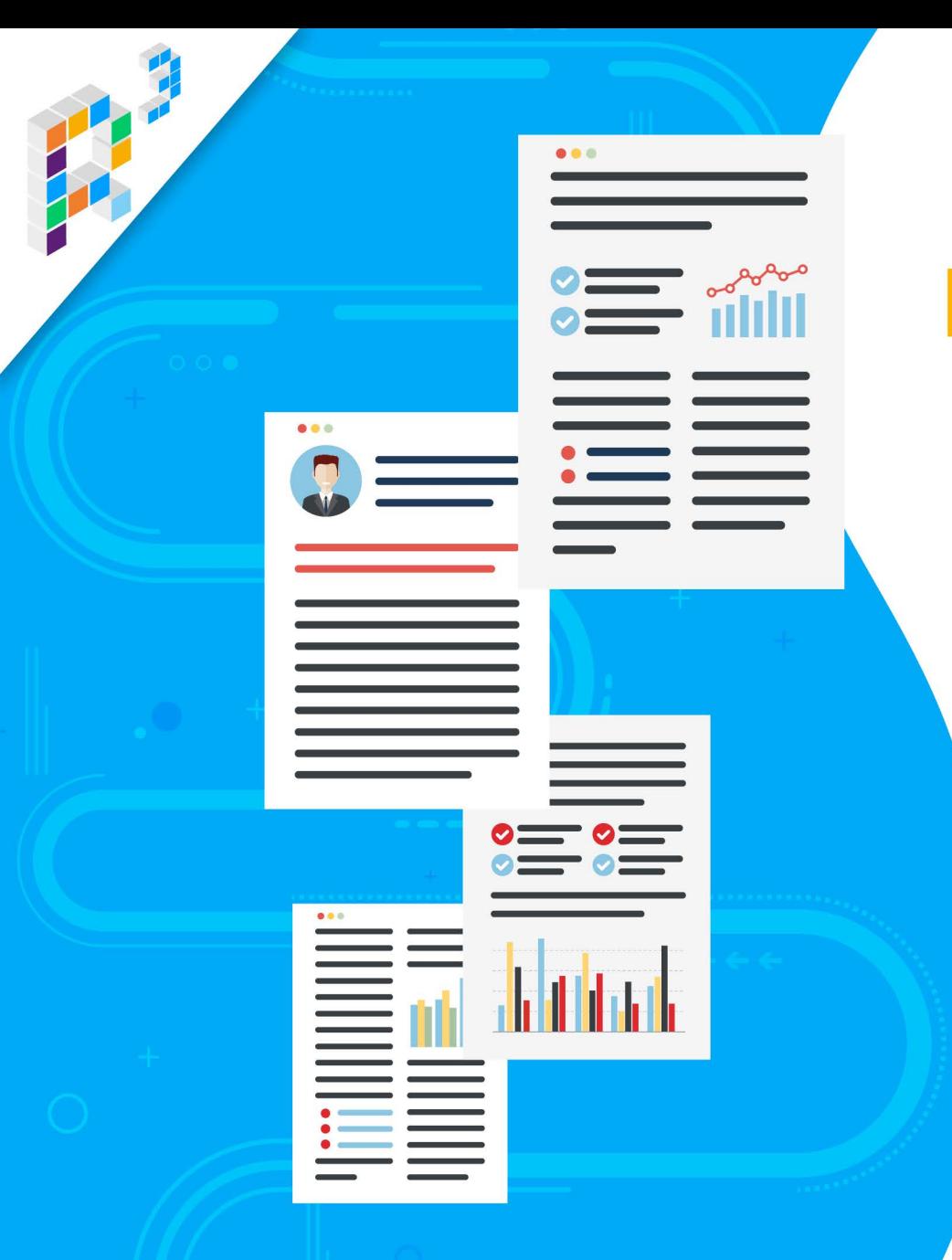

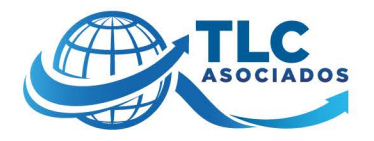

## **PROCESO**

- Un proceso oral y público
	- ▶ Dos audiencias centrales:

INICIAL, en la que se hará el planteamiento del tema, se revisará que se cumplan con los requisitos legales y se anunciarán las pruebas.

LA PRINCIPAL, en la que se desahogarán las pruebas, se presentarán los alegatos de cada una de las partes y se dictará sentencia.

El espacio entre una y otra audiencia deberá ser de 15 días y, a diferencia del proceso penal, éstas se realizarán estén o no presentes todas las partes y testigos.

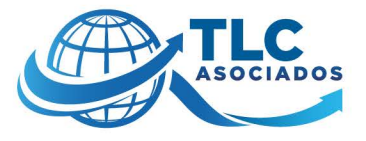

## **VIOLACIÓN A LA IGUALDAD PROCESAL:**

ARTÍCULO 25. presume la legitimidad del agente del Ministerio Público.

- ▶ Podrá, desde la presentación del primer escrito, exhibir copia certificada del o los documentos donde consten aquellos, sin que la falta de exhibición deba considerarse como elemento para destruir la presunción legal en cita.
- Las personas afectadas podrán impugnar la legitimación del Ministerio Público.
- En tales casos, la carga de la prueba corresponde a la Persona Afectada. La impugnación de la legitimación del Ministerio Público se substanciará vía incidental sin suspender el proceso. La Fiscalía podrá sustituir al agente que representa al Ministerio Público.

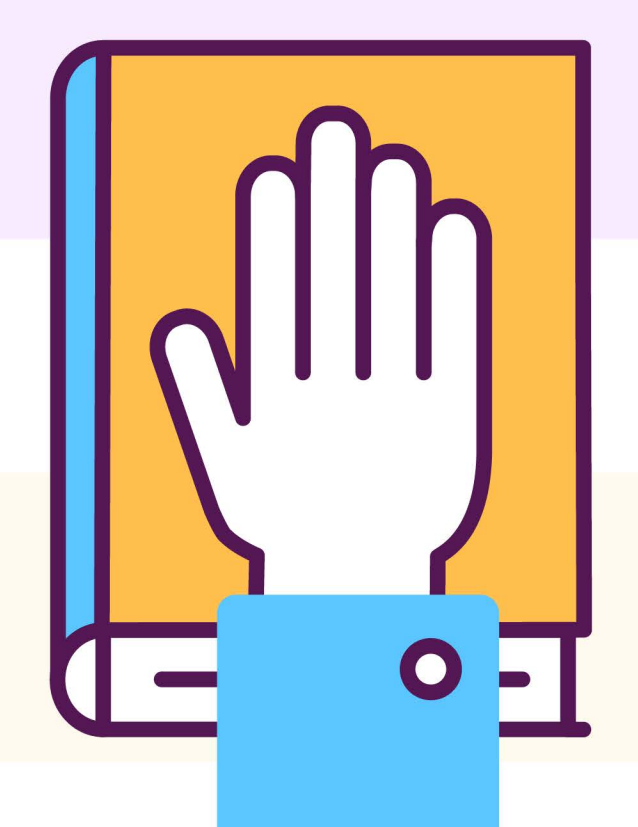

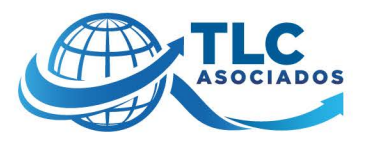

## **¿QUÉ HA DICHO LA CORTE?**

La Corte ha señalado que debe partirse de que el ejercicio de la acción de extinción de dominio impone a la actora la obligación de aportar al juicio elementos suficientes para acreditar:

- a) Que sucedió el hecho que se adecúa a la descripción legal de los delitos de delincuencia organizada, contra la salud, secuestro, robo de vehículos o trata de personas, contenidos en la legislación penal que sea aplicable para juzgar el delito que corresponda.
- b) Que los bienes objeto del juicio son instrumento, objeto o producto de los delitos enumerados en el inciso anterior.
- Que el dueño tuvo conocimiento de lo anterior.

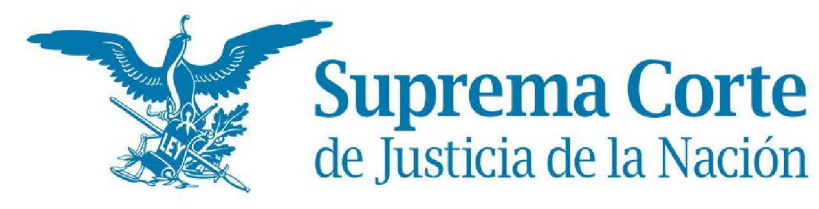

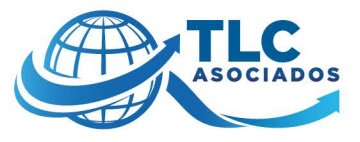

### **PRINCIPIO DE PRESUNCIÓN DE INOCENCIA** NO ES APLICABLE AL JUICIO DE EXTINCIÓN DE DOMINIO.

El principio de presunción de inocencia es inherente al derecho penal porque está encaminado a evitar que se sancione al probable responsable en su persona hasta en tanto se acredite plenamente su culpabilidad.

Situación que también puede presentarse en el procedimiento administrativo sancionador.

Dicho principio no es aplicable al procedimiento de extinción de dominio por la sencilla razón de que, en el tema de la responsabilidad penal del sujeto activo, es autónomo de la materia penal, cuenta habida que en aquél no se formula imputación al demandado por la comisión de un delito.

Si bien la acción de extinción de dominio tiene su origen en la comisión de los delitos, su objeto no es sancionar penalmente al responsable, sino resolver sobre la vinculación existente entre un determinado bien relacionado con actividades de un tipo especial de crimen, sin prejuzgar sobre la culpabilidad del autor o partícipe del mismo.

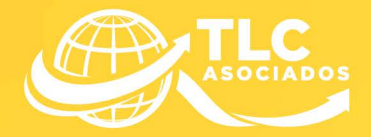

Es ampliamente reconocido que la buena fe se presume y la mala fe es la que debe ser objeto de prueba. Sin embargo, pareciera que esta fórmula se modifica o al menos se matiza en relación a la acción de extinción de dominio, pues se exige probar esa buena fe.

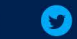

### **ARTÍCULO 15.**

Se presumirá la Buena Fe en la adquisición y destino de los **Bienes. Para gozar de esta** presunción, la Parte Demandada y la o las personas afectadas, dependiendo de las circunstancias del caso. deberán acreditar suficientemente, entre otras.

Que consta en documento, de fecha cierta y anterior a la realización del Hecho Ilícito, de conformidad con la normatividad aplicable.

Que oportuna y debidamente se pagaron los impuestos y contribuciones causados por los hechos jurídicos en los cuales funde su Buena Fe, o justo título.

Que el bien susceptible de la acción de extinción de dominio III. fue adquirido de forma lícita y en el caso de la posesión, que Ésta se haya ejercido además el derecho que aduce de forma continua, pública y pacífica. La publicidad se establecerá a través de la inscripción de su título en el registro público de la propiedad correspondiente, siempre que ello proceda conforme a derecho y en otros casos, conforme a las reglas de prueba.

**ARTÍCULO 5.** 

 $\mathbf{L}$ 

 $II.$ 

Presunción de buena fe. Se presume la buena fe en la adquisición y destinación

de los bienes. (ley modelo ONU)

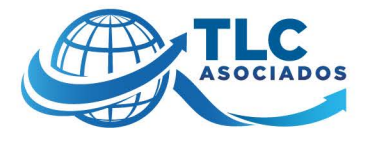

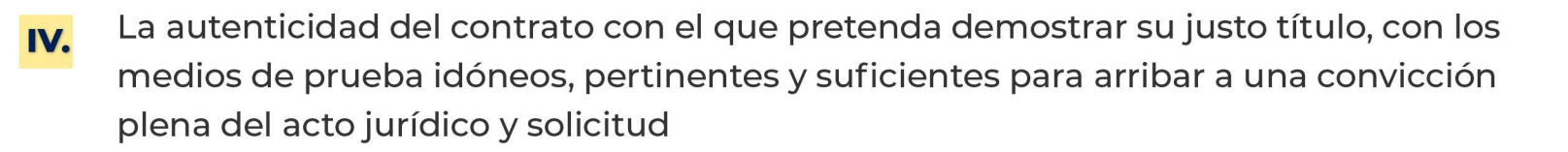

- El impedimento real que tuvo para conocer que el bien afecto a la acción de extinción V. de dominio fue utilizado como instrumento, objeto o producto del Hecho Ilícito o bien, para ocultar o mezclar Bienes producto del Hecho Ilícito;
- En caso de haberse enterado de la utilización ilícita del bien de su propiedad, haber VI. impedido o haber dado aviso oportuno a la autoridad competente. Se entenderá por aviso oportuno, el momento en el cual la Parte Demandada o la Persona Afectada, hace del conocimiento a la autoridad competente por cualquier medio que deje constancia, de la comisión de conductas posiblemente constitutivas de los ilícitos materia de la extinción de dominio, en el bien del que sea titular, poseedor o tengan algún derecho sobre él, siempre y cuando se realice antes de su conocimiento de la investigación, la detención, el aseguramiento u otras diligencias necesarias para el resquardo de los detenidos o Bienes, o
- Cualquier otra circunstancia análoga

De conformidad con la normatividad aplicable. En cualquier momento del proceso, el Juez permitirá que la Parte Demandada o la o las personas afectadas acrediten los supuestos anteriores, en todo acto jurídico relacionado con los Bienes objeto de la acción de extinción de dominio.

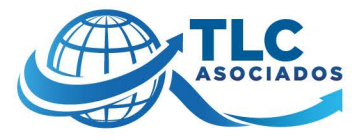

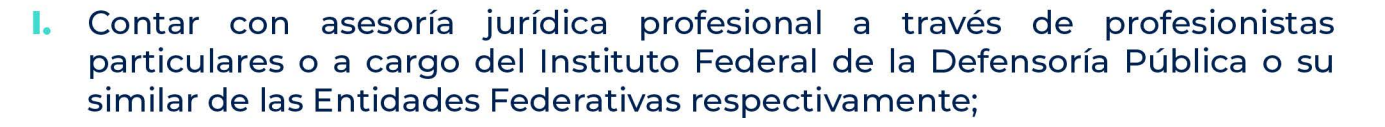

- II. Conocer inmediatamente después de ejecutada, los hechos y fundamentos de la medida cautelar que se decrete antes de iniciado el proceso judicial de extinción de dominio y a manifestarse respecto de la solicitud de tales medidas cuando aquellas havan sido solicitadas durante éste:
- III. Conocer los hechos y fundamentos que sustentan la acción, sí como los medios de prueba presentados por el Ministerio Público;
- IV. Dar contestación a la demanda, asumiendo las actitudes procesales que considere prudente;
- V. Renunciar a la controversia, allanarse a las pretensiones del Ministerio Público y solicitar anticipadamente la sentencia definitiva que decrete la extinción de dominio:
- VI. Of recer medios de prueba y controvertir aquellos of recidos por el Ministerio Público o por cualquier Persona Afectada legitimada para comparecer al proceso. y participar en su desahogo:
- **VII.** Formular alegatos, y
- VIII. Los demás que la Constitución o esta Ley les otorquen como la presunción de buena fe prevista el artículo 15.

¿QUÉ DERECHOS ME

**GARANTIZA ESTA LEY?** 

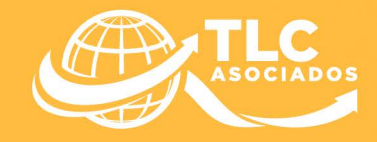

### ¿QUÉ DERECHOS ME **GARANTIZA ESTA LEY?**

Si bien el artículo 15 señala que se presumirá la Buena Fe en la adquisición y destino de los Bienes, arroja una carga difícil de acreditar o probar paras los demandados o afectados, ya que para gozar de esta presunción se exige que acrediten suficientemente diversas circunstancias, escenario en el cual aquellas personas que permiten el uso o goce temporal de bienes muebles e inmuebles, otorgan créditos para adquirir bienes o servicios necesitarán implementar o desarrollar medidas preventivas y estrictas para identificar a los sujetos a los que se los otorga controlar y vigilar el uso de esos bienes a efecto de contar con material probatorio previo que pueda ofrecerse ante una eventual acción que se ejecute con las personas o los bienes.

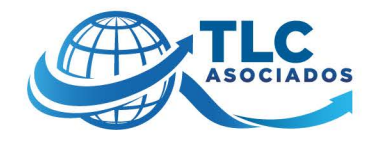

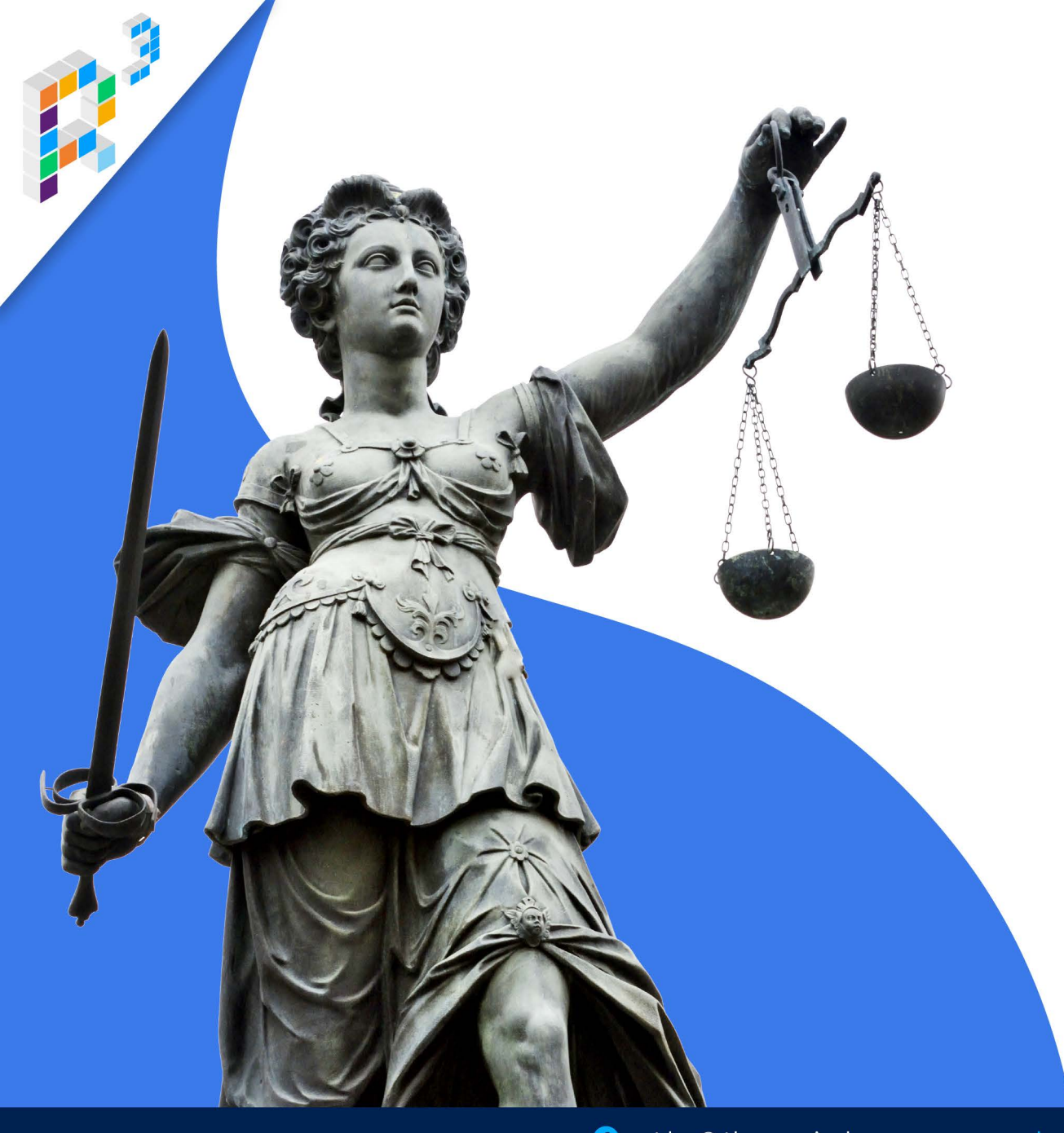

## **¿QUÉ DIJO LA CORTE?**

Reconoce que acreditar la "buena fe" a falta de indicios o elementos de prueba que demuestren la mala fe del afectado, se torna prácticamente imposible en los casos cuando hay un afectado que aduce ser de buena fe, y cuando la acción se ejerce por el uso que se les da a esos bienes.

Necesariamente la parte actora debe aportar datos que, de forma razonable, permitan considerar la mala fe del afectado, o los indicios de que tuvo o debió haber tenido conocimiento de los hechos delictivos.

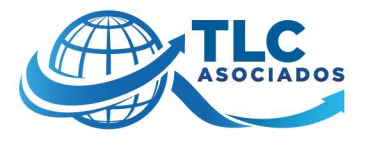

## **¿QUÉ DIJO LA CORTE?**

Ya que sólo dando al afectado la posibilidad de desvirtuar dichos datos o elementos puede demostrar que su actuación es de buena fe.

Enfatiza la Corte que la norma no debe interpretarse en el sentido de que la carga probatoria corresponde en su totalidad al afectado de **buena fe**, pues ello no lleva a un equilibrio entre la acción de extinción de dominio y las garantías constitucionales.

> En caso de ser demandado o afectado deberá ponerse especial atención para contestar la demanda, identificar, ofrecer las pertinentes pruebas que desvirtúen esos datos o elementos que aporte el Ministerio Público.

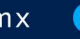

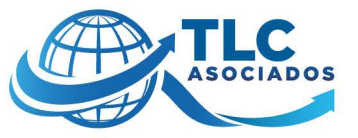

### **LO ORDINARIO, QUE VIENE A SER LA BUENA FE SE PRESUME**

### Y LO EXTRAORDINARIO, **QUE ES LA MALA FE, SE PRUEBA**

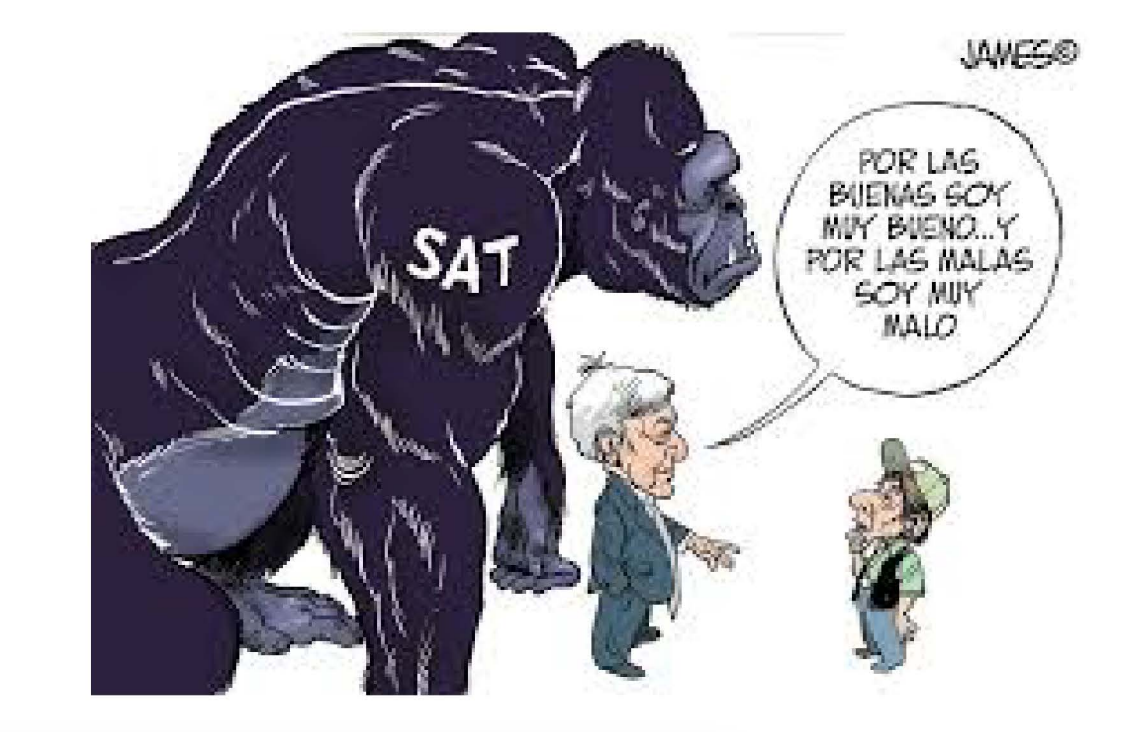

Artículo 257.- La buena fe se presume; para destruir esta presunción se requiere prueba plena.

Código Federal de Procedimientos Civiles

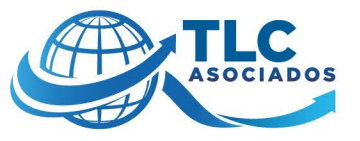

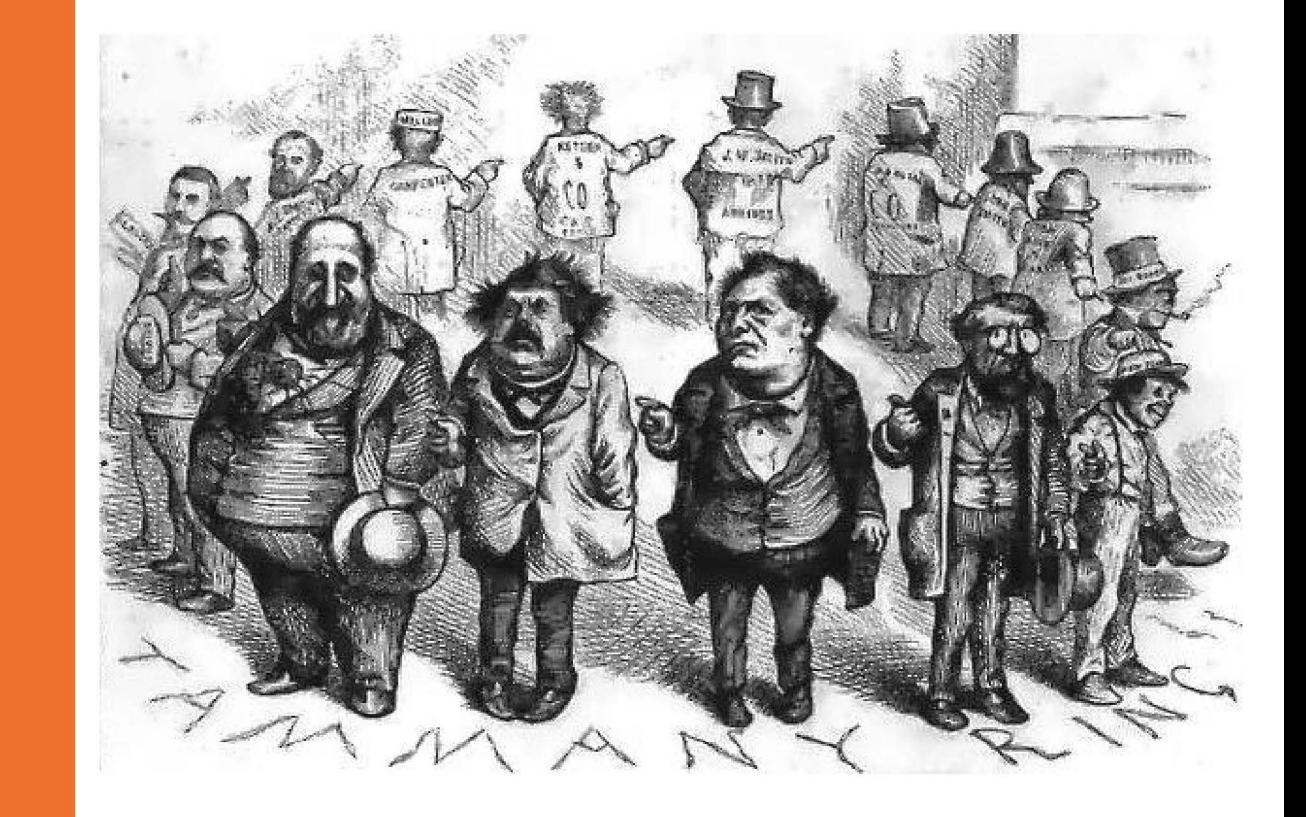

### **ELEMENTOS A CONSIDERAR**

La procedencia lícita de los bienes;

Que su actuación es de buena fe; y, H.

Que estaba impedido para conocer TII. la utilización ilícita de sus bienes

tesis: la./J. 18/2015 (10a.) Gaceta del Semanario Judicial de la Federación Décima Época 2008876 9 de 16 Primera Sala, Libro 17, Abril de 2015, Tomo I Pag. 335 Jurisprudencia (Constitucional, Civil, Civil)

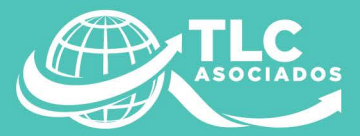

**SPECIFICATION IN THE STATE** <u> UNGGO NG NATITIRI ING K</u>

**ABRAHAM DIDIOT** 

<u> Ummunistis mana</u>

**DELEMENTED** 

**THE LEADER MAJA ATA TATARTAN** 

**MARK THE ELECTION CONTRACT** 

**LUTHER MATHEMATICS** 

**RACING CONTRACT OF THE REPORT** 

<u>UMBANAN BRITANIAN</u>

<u>ULILI FETERE TA TETETI I I I I I I I</u>

**BITHOUTHING** 

**MARITY CHEFFERENTIN** 

**ACTIONALISM IN THE RE** 

**MATTERS** 

*<u>REGIONAL STAT</u>* 

**AUTHORITA BUTER** 

#### **VENTA ANTICIPADA**

- Que dicha enajenación sea necesaria dada la naturaleza de dichos Bienes;
- **B)**

 $\mathbf{A}$ 

- Que representen un peligro para el medio ambiente o para la salud:
- Que por el transcurso del tiempo puedan sufrir pérdida,  $|C|$ merma o deterioro o que, en su caso, se pueda afectar gravemente su funcionamiento;
	- Que su administración o custodia resulten incosteables o causen perjuicios al erario;
- $E$

D)

- Que se trate de Bienes muebles fungibles, consumibles, perecederos, semovientes u otros animales, o
- $|F|$
- Que se trate de Bienes que, sin sufrir deterioro material, se deprecien sustancialmente por el transcurso del tiempo.

El producto de la venta, menos los gastos de administración correspondientes, será depositado en la Cuenta Especial que establece el último párrafo del artículo 237.

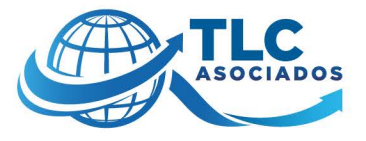

## **VIOLACIÓN A LA IGUALDAD PROCESAL:**

ARTÍCULO 25. presume la legitimidad del agente del Ministerio Público.

- ▶ Podrá, desde la presentación del primer escrito, exhibir copia certificada del o los documentos donde consten aquellos, sin que la falta de exhibición deba considerarse como elemento para destruir la presunción legal en cita.
- Las personas afectadas podrán impugnar la legitimación del Ministerio Público.
- En tales casos, la carga de la prueba corresponde a la Persona Afectada. La impugnación de la legitimación del Ministerio Público se substanciará vía incidental sin suspender el proceso. La Fiscalía podrá sustituir al agente que representa al Ministerio Público.

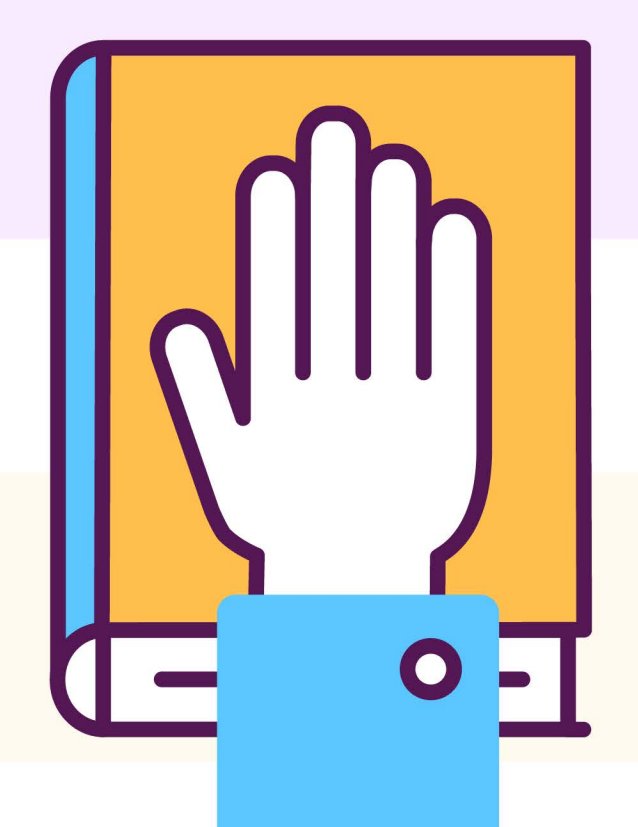

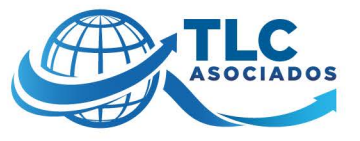

# CRÍTICA

Al prever que la venta anticipada de bienes asegurados cuando la enajenación sea necesaria dada la naturaleza del bien que se encuentra sujeto se estima una medida vaga e imprecisa que genera incertidumbre en cuanto a su aplicación, por lo cual conculca el derecho humano de seguridad jurídica y el principio de legalidad.

dicha disposición permite la arbitrariedad por parte de la autoridad para que, sin justificación suficiente, proceda a la venta anticipada de los bienes administrados.

¿Quién determina la necesidad, un perito, el MP, el SAE?

**ARTÍCULO 41** La ley modelo acota que la venta anticipada de bienes. Cuando los bienes sujetos a medidas cautelares presenten riesgo de perecer, deteriorarse, desvalorizarse o cuya conservación ocasione perjuicios o gastos desproporcionados a su valor o administración, la autoridad designada de acuerdo con el ordenamiento interno dispondrá su venta anticipada.

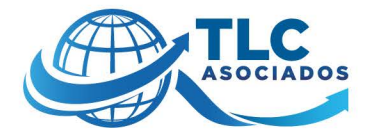

### **INSEGURIDAD JURÍDICA ANTE EFECTOS RETROACTIVOS Y APLICACIÓN A HECHOS PREVIOS**

- **SEXTO TRANSITORIO** prevé que se aplicará a los supuestos de procedencia que hayan sucedido con anterioridad a su entrada en vigor, siempre que no se haya ejercido la acción de extinción de dominio.
- **ARTÍCULO 11,** párrafo primero, establece que la acción es imprescriptible en el caso de bienes de origen ilícito y que prescribirá en veinte años para el caso de los que sean destinados a realizar hechos ilícitos.

Violación al artículo 14 de la Constitución I y 9 de la Convención Americana sobre Derechos Humanos. Artículos 28 y 30 CFF y 38 Código de Comercio

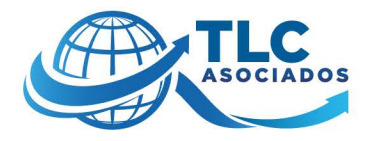

### **FACULTADES DEL MINISTERIO PÚBLICO**

Las facultades para demandar la extinción de dominio, caducan en el plazo de diez años, sin embargo lo llamativo es que el plazo se cuenta a partir del día siguiente a aquel en que el Ministerio Público a cargo de un procedimiento penal, informe a la unidad administrativa de la Fiscalía responsable de ejercer la acción de extinción de dominio, de la existencia de Bienes susceptibles de la aplicación.

Es decir el plazo de la caducidad puede ser manipulable pues el encargado de emitir esos oficios o memorándums informativos es la misma autoridad, con lo cual bastaría que se cambien las fechas de emisión y recepción del oficio o memorándum para que no se logre configurar la caducidad con el notorio estado de incertidumbre para los gobernados.

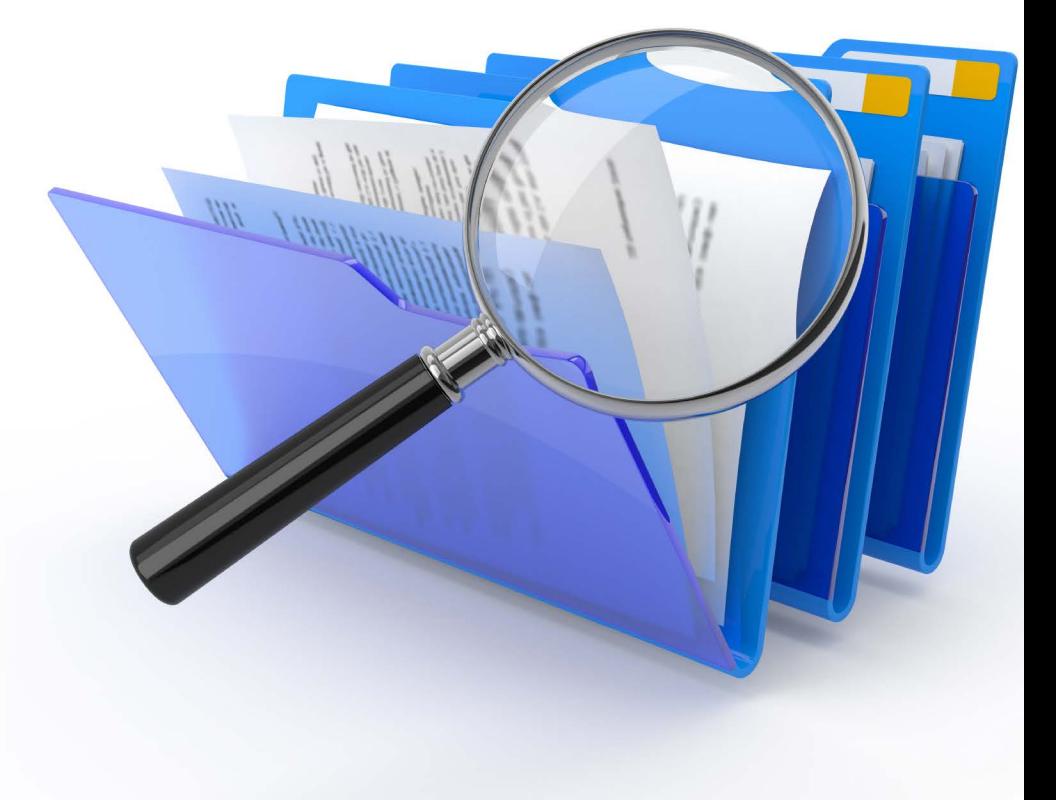

Artículo 11 LNED.

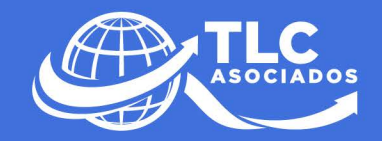

## **DERECHOS HUMANO VIOLADOS**

- Derecho a la seguridad jurídica
- Legalidad
- Derecho a la Propiedad
- Principio de Irretroactividad
- Derecho a la Tutela Judicial Efectiva
- Debido Proceso
- Principio de Máxima Publicidad
- Protección de los Datos Personales
- Derecho de Acceso a la Información Pública Principio de Supremacía Constitucional
- Obligación del Estado de respetar y proteger los derechos humanos.

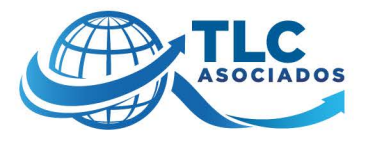

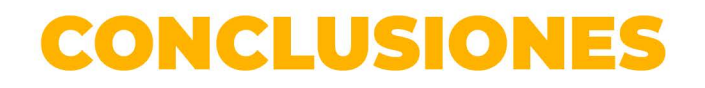

- En el contexto del nuevo texto del Artículo 22 Constitucional en Materia de Extinción de Dominio únicamente se necesita que exista una investigación por parte del Ministerio Público de alguno de los delitos citados.
- ▶ Que se haga referencia en la misma a un bien, cualquiera que éste sea, sin necesidad de que haya sido instrumento, objeto o producto del delito o haya servido para para ocultar o mezclar bienes producto del delito.
- $\blacktriangleright$  Para protección se debe ejercer los medios de defensa, amparo, apelaciones, incidentes previstos en las diversas normas.
- Implementación de procedimientos para contar con elementos para acreditar la buena fe.
- Diagnósticar al interior de las organizaciones las diferentes relaciones jurídicas que celebra, con proveedores, arrendadores, arrendatarios, instituciones de crédito, prestadores de servicio, para identificar situaciones de vulnerabilidad.

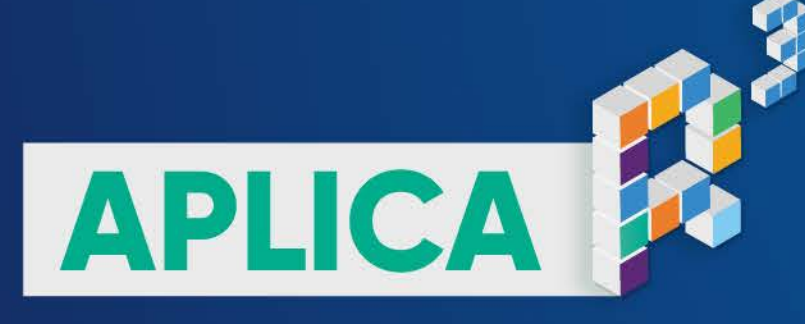

Prepárate y asegura el cumplimiento y la operación de tu empresa

# **REALIDAD**

Analizamos la realidad fiscal del país e identificamos el contexto de los cambios actuales y futuros, la relación con el negocio y la organización empresarial.

Desde hace más de 10 años implementamos esquemas de cumplimiento en comercio exterior y aduanas, con los cambios que se avecinan para 2020, superamos nuestra propia metodología, mejorándola y adaptándola a esta 4ta Transformación con la implementación de

# **RENDIMIENTO**

Medimos en qué estatus se encuentra la organización, si realmente está cumpliendo o qué inconformidades existen, con opciones de respuesta ante la contingencia.

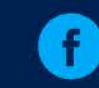

tlc@tlcasociados.com.mx

www.tlcasociados.com.mx

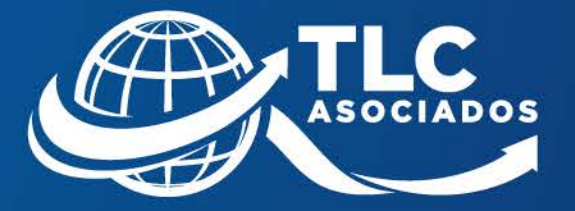

#### R<sup>3</sup>: REALIDAD, RIESGO Y RENDIMIENTO.

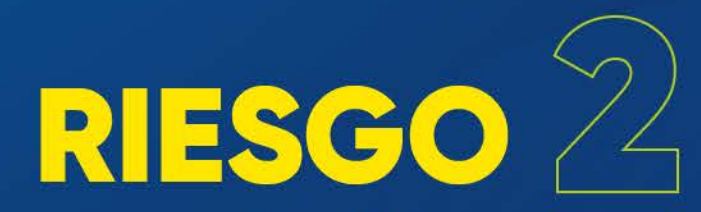

Evaluamos de manera matemática con distintos indicadores los riesgos, todo ello en estricto cumplimiento de la Ley de Comercio Exterior, Aduanera y Fiscal.

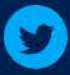